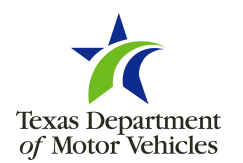

## **Texas IRP Online Access Application**

Registrant: To obtain a TxIRP username and password, submit this application along with a copy of your drivers license to your TxDMV Regional Service Center (RSC) using the email or fax chart at the bottom of the page or to the Motor Carrier Division by email MCD\_useraccess@TxDMV.gov or fax 512-465-4273 (complete sections I, II & IV).

 Licensing Agents/Permit Service: To obtain TxIRP account access, submit this application, with power of attorney, to your local RSC (complete sections I, II & IV).

To delete an existing user, complete Sections I, III, & IV.

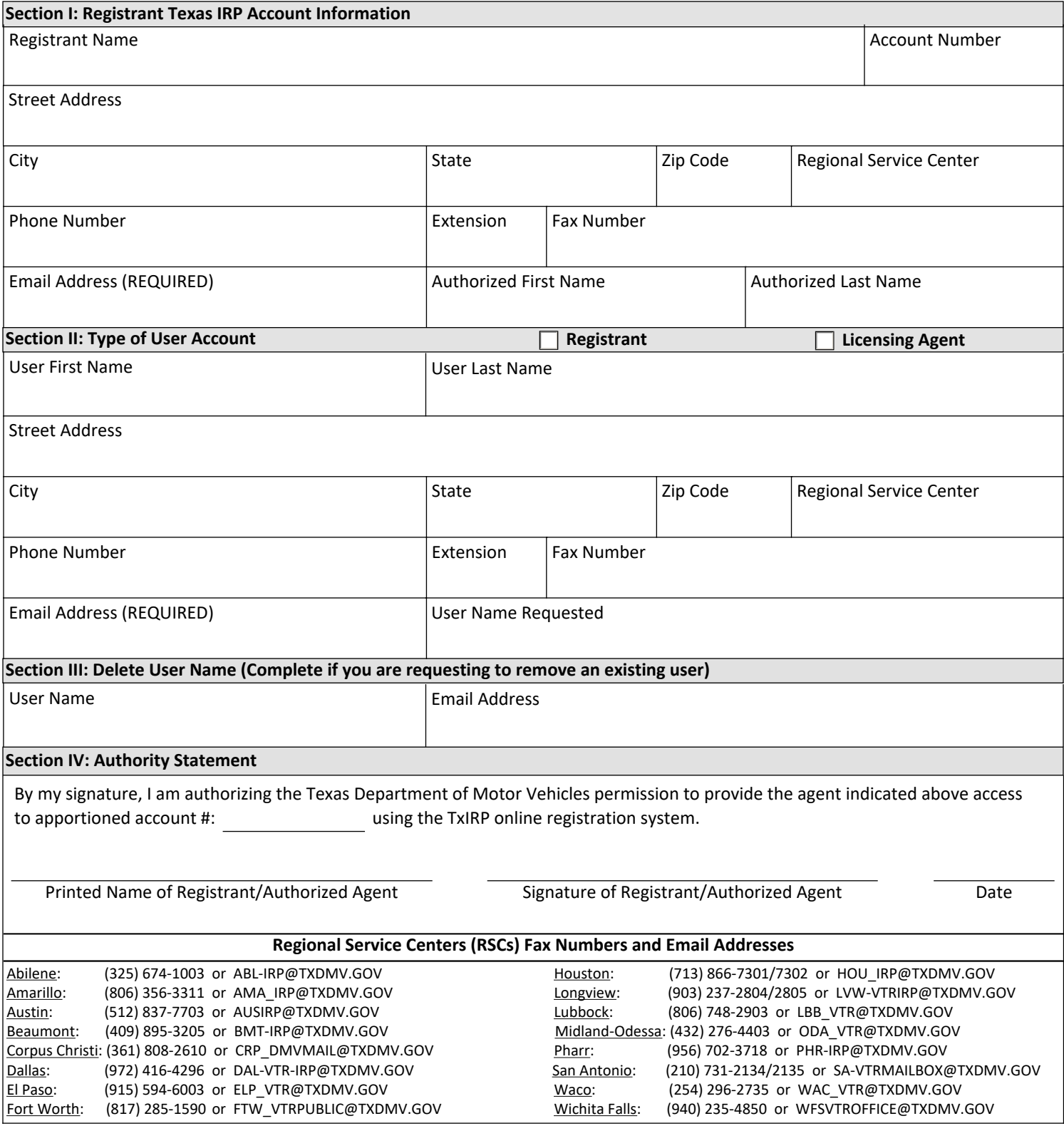

The Texas Department of Motor Vehicles maintains the information collected through this form. With few exceptions, you are entitled upon request to be informed about the information that we collect about you. You may also review and correct the information collected. To make an open records request, email OPENRECORDS@TxDMV.gov. Form MCD-358 (04/24) Page 1 of 1